# Cheatography

#### Google UA is closing. Are you GA4 Ready?

Did you know that as of July 2023, Universal Analytics will stop collecting and processing data. To continue using GA you'll need to migrate to GA4. This is a complete change in architecture of implementation and data analysis.

DMPG can help you migrate to GA4 and we offer a free audit of your existing GA implementation along with migration [recommendations.](https://dmpgteam.com/ga4-migration/)

# Main Parameters

a Random number used to link Google Analytics to Adsense (currently not working) # cid Client ID number de Document Encoding type dl The Document Location dt Document Title fl FLash version je Java Enabled? (1=yes, 0=no) ni Non-Interaction hit type (set as true or '1' in code. Shows as 1 or 0 in parameters) \_s hit Sequence - increments each time an event (inc pageview) sd Screen Depth sr Screen Resolution t the Type of tracking call this is (e.g. pageview, event) tid Tracking ID (your UA number) \_u Verification code generated by GA analytics.js ul User Language code \_v SDK Version number v protocol Version \* vp View Port size (browser window visible area) z cache buster # equivalent of the classic analytics utmhid

\*

+

parameter

\* must be present on EVERY call to be accepted by GA servers.

+ see http://stackoverflow.com/questions/2‐ [6849042/u-parameter-in-universal-google](http://stackoverflow.com/questions/26849042/u-parameter-in-universal-google-analytics-collect-hits)analytics-collect-hits for full explanation

Override Parameters

# **Events Parameters**

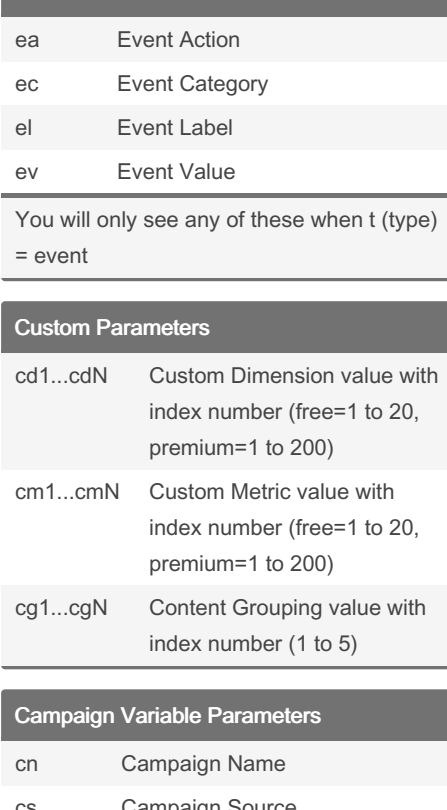

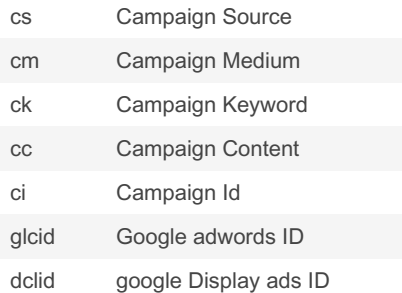

To register any campaign variables (c\*) you MUST populate Campaign Source AND Campaign Medium as a minimum.

Timing Parameters

#### eCommerce Parameters

- cu CUrrency that the transaction takes place in
- in Item Name
- ic Item Code (sku)
- ip Item Price (per unit)
- iq Item Quantity
- iv Item Variation (normally category)
- ta Transaction Affiliation
- ti Transaction Identification number
- tr Transaction Revenue value
- ts Transaction Shipping value
- tt Transaction Tax value

You will only see these when t (Type) = transaction or item.

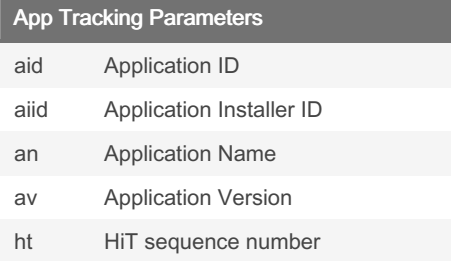

#### Other Parameters

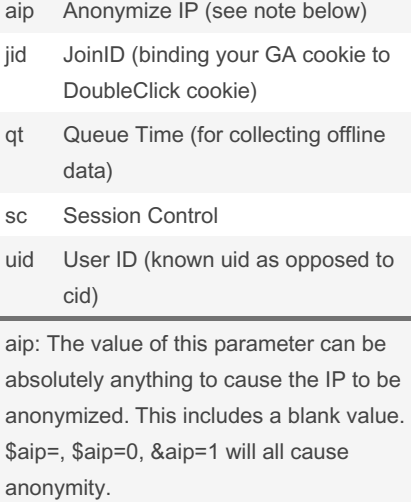

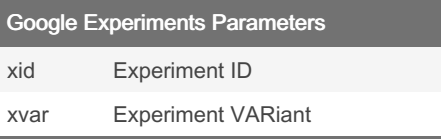

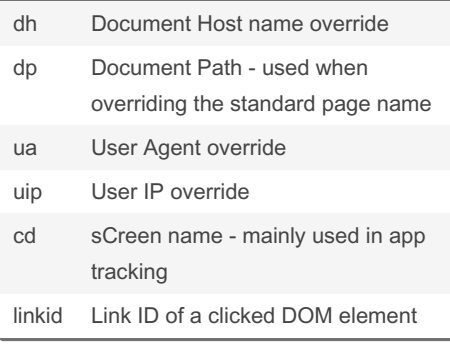

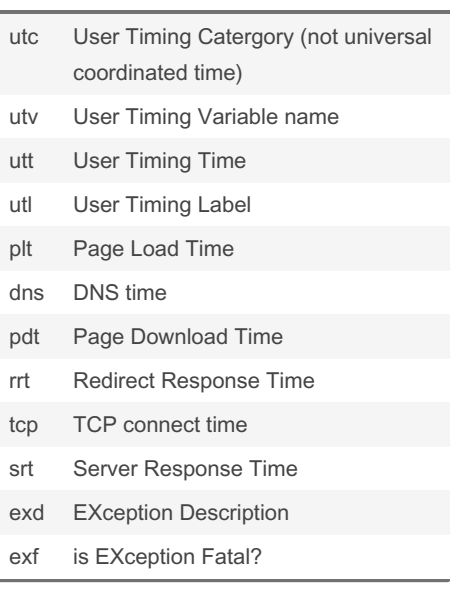

Social Tracking Parameters

- sn Social Network
- sa Social Action
- st Social action Targt (normally a url)

### By Tom Marianczak

(dmpg\_tom) [cheatography.com/dmpg-tom/](http://www.cheatography.com/dmpg-tom/) [www.dmpgteam.com](http://www.dmpgteam.com)

Published 2nd May, 2014. Last updated 9th May, 2022. Page 2 of 2.

## Sponsored by Readable.com Measure your website readability! <https://readable.com>